AIX Version 7.2

# *Coherent Accelerator Processor Interface (CAPI) programming*

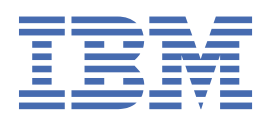

## **Note**

Before using this information and the product it supports, read the information in ["Notices" on page](#page-34-0) [29](#page-34-0).

This edition applies to AIX Version 7.2 and to all subsequent releases and modifications until otherwise indicated in new editions.

**© Copyright International Business Machines Corporation 2015.**

US Government Users Restricted Rights – Use, duplication or disclosure restricted by GSA ADP Schedule Contract with IBM Corp.

# **Contents**

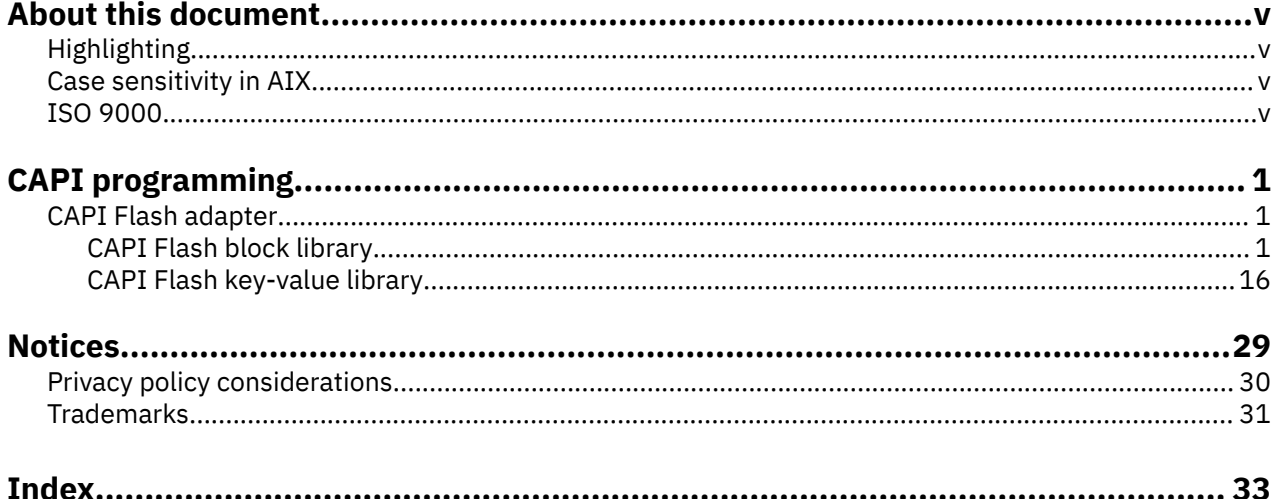

# <span id="page-4-0"></span>**About this document**

You can use the Coherent Accelerator Processor Interface (CAPI) to allow Field Programmable Gate Array (FPGA) based accelerators to access applications (user space) memory directly.

# **Highlighting**

The following highlighting conventions are used in this document:

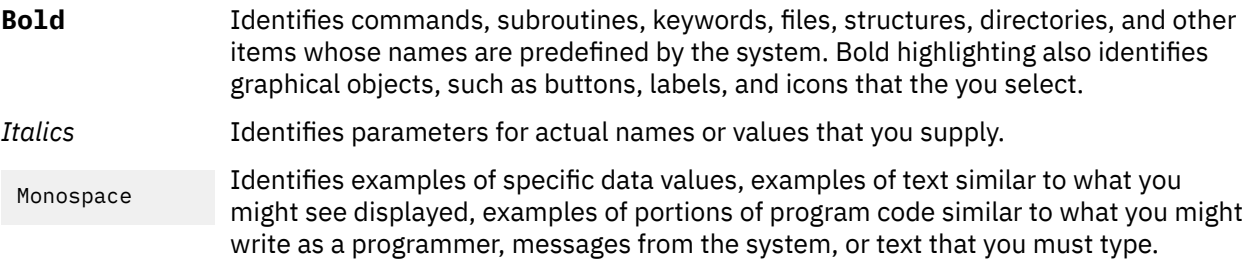

# **Case sensitivity in AIX**

Everything in the AIX® operating system is case sensitive, which means that it distinguishes between uppercase and lowercase letters. For example, you can use the **ls** command to list files. If you type LS, the system responds that the command is not found. Likewise, **FILEA**, **FiLea**, and **filea** are three distinct file names, even if they reside in the same directory. To avoid causing undesirable actions to be performed, always ensure that you use the correct case.

# **ISO 9000**

ISO 9000 registered quality systems were used in the development and manufacturing of this product.

**vi** AIX Version 7.2: Coherent Accelerator Processor Interface (CAPI) programming

# <span id="page-6-0"></span>**CAPI programming**

You can use the Coherent Accelerator Processor Interface (CAPI) to allow Field Programmable Gate Array (FPGA) based accelerators to access applications (user space) memory directly.

Traditional FPGA-based accelerators perform direct memory access (DMA) transfers in a Peripheral Component Interconnect (PCI) stack to move data between the accelerators and the applications. CAPI provides a general-purpose framework that has a CAPI-based accelerator that can transfer data back and forth from the application memory without the requirement of DMA.

# **CAPI Flash adapter**

Coherent Accelerator Processor Interface (CAPI) provides a high bandwidth, low latency path between external devices, the POWER8<sup>®</sup> core, and the system's open memory architecture. CAPI adapters are placed in the PCI Express (PCIe) x16 slots, and use the PCIe Gen3 adapter as an underlying transport mechanism.

The CAPI-capable devices can replace either application programs that can run programs running on a POWER8 core or provide custom acceleration implementations. CAPI Flash adapters remove the complexity of the I/O subsystem, so that an accelerator can operate as part of an application. It results in a code path reduction, because applications can interact with the Flash accelerator directly without using the operating system kernel.

# **CAPI Flash block library**

The block library for the Coherent Accelerator Processor Interface (CAPI) Flash adapter provides user space interfaces to CAPI Flash disk at the block or sector level, bypassing the kernel for read and write I/O requests. The block library for the CAPI Flash adapter creates an interface for applications so that the applications need not access the low-level CAPI Flash adapter details.

In AIX operating system, the block library for the CAPI Flash adapter is libcflsh\_block.a. On Linux® platform, this library is libcflsh\_block.so.

# **cblk\_init API**

# **Purpose**

Initializes the block library for the Coherent Accelerator Processor Interface (CAPI) Flash adapter.

# **Syntax**

#include <capiblock.h> for Linux or <sys/capiblock.h> for AIX int  $rc = cblk\_int(void *arg, int flags)$ 

# **Description**

The **cblk\_init** API initializes the block library for the CAPI Flash adapter. You must call the **cblk\_init** API before you use any other API in the block library for the CAPI Flash adapter.

# **Parameters**

#### **arg**

This parameter is not used currently. It is set to NULL.

#### **flags**

Specifies flags for initialization. The default value is 0.

## <span id="page-7-0"></span>**Return values**

#### **0**

The API completed successfully.

#### **Nonzero value**

An error occurred.

# **cblk\_term API**

#### **Purpose**

Cleans up the resources for the Coherent Accelerator Processor Interface (CAPI) Flash block library when the library is no longer used.

#### **Syntax**

```
#include <capiblock.h> for Linux or <sys/capiblock.h> for AIX
int rc = \text{chlk}\_\text{term}(void \star arg, int \text{ flags})
```
#### **Description**

The cblk term API removes the block library for the CAPI Flash adapter when it is not used.

#### **Parameters**

**arg**

This parameter is not used currently (set to NULL).

#### **flags**

Specifies flags for initialization. The default value is 0.

#### **Return values**

#### **0**

The API completed successfully.

#### **Nonzero value**

An error occurred.

# **cblk\_open API**

#### **Purpose**

Opens a collection of contiguous blocks that are called a *chunk* on a Coherent Accelerator Processor Interface (CAPI) Flash device that can complete I/O (read and write) operations. A chunk can be considered as a logical unit number (LUN) that provides access to sectors 0 - *n*-1, where *n* is the size of the chunk in sectors. If virtual LUNs are specified, the chunk is a subset of sectors on a physical LUN.

#### **Syntax**

#include <capiblock.h> for Linux or <sys/capiblock.h> for AIX chunk\_id\_t chunk\_id = cblk\_open(const char [\\*path](#page-8-0), int [max\\_num\\_requests](#page-8-0), int [mode](#page-8-0), uint64\_t [ext\\_arg,](#page-8-0) int [flags\)](#page-8-0)

## **Description**

The **cblk\_open** API creates a chunk on a CAPI Flash LUN. This chunk is used for I/O (cblk\_read or cblk\_write) requests. The returned chunk\_id value is assigned to a specific path from a specific <span id="page-8-0"></span>adapter to the calling process. The underlying physical sectors that are used by a chunk are not directly visible to the users of the block layer when the CBLK\_OPN\_VIRT\_LUN flag is set.

When the cblk\_open API call completes successfully, a chunk ID that represents the created chunk instance is returned to the calling process that is used for future API calls.

## **Parameters**

#### **path**

This parameter identifies the special file name for the CAPI disk. For example, /dev/hdisk1 (AIX) and /dev/sg0 (Linux).

#### **max\_num\_requests**

This parameter indicates the maximum number of commands that can be queued to the adapter for a specific chunk at a specific time. If this value is 0, the block layer chooses a default size. If the value that is specified is too large, the cblk\_open request fails with an ENOMEM error value.

#### **mode**

This parameter specifies the access mode (O\_RDONLY, O\_WRONLY, or O\_RDWR).

#### **ext\_arg**

This parameter is not used currently.

#### **flags**

This parameter is a collection of the following bit flags:

#### **CBLK\_OPN\_VIRT\_LUN**

This flag indicates that a virtual LUN is provisioned on a physical LUN. If this flag is not specified, direct access to the complete physical LUN is provided. This flag is valid only for temporary storage. When the cblk\_close API is called, all data sectors for this chunk are released to be used by other operations.

#### **CBLK\_OPN\_NO\_INTRP\_THREADS**

This flag indicates that the cflash block library does not start any background threads for processing and extracting information about asynchronous completion of I/O requests from the CAPI adapter. The process that uses this library must either call the cblk aresult library or the cblk\_listio library to poll for completion of the I/O operations.

#### **CBLK\_OPN\_SCRUB\_DATA**

This flag is valid only when the CBLK\_OPN\_VIRT\_LUN flag is specified. This flag indicates that data on a virtual LUN must be cleared before the LUN can be reused by other operations. This flag is not currently supported for the AIX operating system.

#### **CBLK\_OPN\_MPIO\_FO**

This flag is valid only for the AIX operating system. This flag indicates that the cflash block library uses Multipath I/O (MPIO) failover. One path is used for all I/O requests, unless pathspecific errors are encountered. If these path errors occur, an alternative path is used, if available. To identify the paths for a CAPI Flash disk, run the **lspath -l hdiskN** command. This flag is not valid if the CBLK\_OPN\_VIRT\_LUN, CBLK\_OPN\_RESERVE, or CBLK\_OPN\_FORCED\_RESERVE flag is specified.

#### **CBLK\_OPN\_RESERVE**

This flag is valid only for the AIX operating system. This flag indicates that the cflash block library uses reserve policy attribute that is associated with the disk that establishes disk reservations. You cannot use this flag with the CBLK\_OPN\_MPIO\_FO flag.

#### **CBLK\_OPN\_FORCED\_RESERVE**

This flag is valid only for the AIX operating system. The behavior of this flag is the same as the CBLK\_OPEN\_RESERVE flag, except that when the device is opened for the first time, it breaks any unresolved disk reservations. You cannot use this flag with the CBLK\_OPN\_MPIO\_FO flag.

## **Return values**

**NULL\_CHUNK\_ID** An error occurred.

# <span id="page-9-0"></span>**cblk\_close API**

# **Purpose**

Closes a collection of contiguous blocks that are called a chunk on a Coherent Accelerator Processor Interface (CAPI) Flash memory device that can complete I/O (read and write) operations.

# **Syntax**

```
#include <capiblock.h> for Linux or <sys/capiblock.h> for AIX
int rc = cblk_close(chunk_id_t chunk_id, int flags))
```
# **Description**

The cblk close API releases the blocks that are associated with a chunk to be reused by other operations. Before the blocks can be reused by other operations, the data blocks must be cleared to remove any user data if the CBLK\_OPN\_SCRUB\_DATA flag was set in the corresponding cblk\_open API that returned this chunk\_id value.

# **Parameters**

#### **chunk\_id**

Handle for the chunk that is being closed and released for reuse.

#### **flags**

Collection of bit flags.

## **Return values**

#### **0**

The API completed successfully.

#### **Nonzero value**

An error occurred.

# **cblk\_get\_lun\_size API**

# **Purpose**

Returns the size (number of blocks) of the physical logical unit number (LUN) to which a specific chunk is associated.

# **Syntax**

```
#include <capiblock.h> for Linux or <sys/capiblock.h> for AIX
int rc = cblk_get_lun_size(chunk_id_t chunk_id, size_t *size, int flags))
```
# **Description**

The cblk\_get\_lun\_size API returns the number of blocks of the physical LUN that is associated with this chunk. To use the cblk\_get\_lun\_size service, you must have completed the cblk\_open API to receive a valid chunk\_id value.

# **Parameters**

#### **chunk\_id**

Handle for the chunk for which physical LUN size must be returned.

<span id="page-10-0"></span>**size**

Specifies the total number of 4K blocks for the physical LUN that is associated a specific chunk.

## **flags**

Collection of bit flags.

# **Return values**

#### **0**

The API completed successfully.

**>0**

An error occurred.

# **cblk\_get\_size API**

# **Purpose**

Returns the size (number of blocks) that is assigned to a specific chunk ID, which is a virtual logical unit number (LUN). That is, the CBLK\_OPN\_VIRT\_LUN flag is specified for the cblk\_open call that returned this chunk ID. This service is not valid for LUNs for which the CBLK\_OPN\_VIRT\_LUN flag was not set when the chunks were opened by using the cblk\_open API.

# **Syntax**

```
#include <capiblock.h> for Linux or <sys/capiblock.h> for AIX
int rc = cblk_get_size(chunk_id_t chunk_id, size_t *size, int flags))
```
# **Description**

The cblk\_get\_size service returns the number of blocks allocated to a specific chunk. To use the cblk\_get\_size service, you must have completed the cblk\_open API to receive a valid chunk\_id value.

# **Parameters**

## **chunk\_id**

Handle for the chunk for which the LUN size must be changed.

**size**

Specifies the number of 4K blocks for the LUN that is associated with a specific chunk.

**flags**

Collection of bit flags.

# **Return values**

# **0**

The API completed successfully.

**>0**

An error occurred.

# **cblk\_set\_size API**

# **Purpose**

Assigns size (number of blocks) to a specific chunk ID that is a virtual logical unit number (LUN). That is, the CBLK\_OPN\_VIRT\_LUN flag is specified for the cblk\_open call that returned this chunk ID. If the blocks are already assigned to this chunk ID, you can increase or decrease the size by specifying a larger <span id="page-11-0"></span>or smaller size. This service is not valid for LUNs for which the CBLK\_OPN\_VIRT\_LUN flag was not set when the chunks were opened by using the cblk\_open API.

# **Syntax**

```
#include <capiblock.h> for Linux or <sys/capiblock.h> for AIX
int rc = cblk_set_size(chunk_id_t chunk_id, size_t size, int flags))
```
# **Description**

When you use the virtual LUNs, the cblk\_set\_size service allocates a number of blocks to a specific chunk. The cblk\_set\_size API must be called before the cblk\_read or cblk\_write calls this chunk. To use the cblk set size service and to receive a valid chunk id value, the cblk open call must be completed.

If blocks were originally assigned to this chunk, which were not reused after the cblk\_set\_size API allocates the new blocks to the same chunk, and if the CBLK\_SCRUB\_DATA\_FLG flag is set in the **flags** parameter, the original blocks are cleared before they can be reused by other cblk set size operations.

After successful completion of the cblk\_set\_size API, the chunk can have logical block address (LBA) size, in the range 0 - 1, that can be read or written.

# **Parameters**

#### **chunk\_id**

Handle for the chunk for which the LUN size must be set.

**size**

Specifies the number of 4K blocks for the LUN that is associated a specific chunk.

#### **flags**

Collection of bit flags.

# **Return values**

#### **0**

The API completed successfully.

## **>0**

An error occurred.

# **cblk\_get\_stats API**

# **Purpose**

Returns statistics for a specific chunk ID.

# **Syntax**

```
#include <capiblock.h> for Linux or <sys/capiblock.h> for AIX
typedef struct chunk_stats_s {
                                                                                      /* Maximum transfer size in */x^2 blocks of this chunk. */
uint64_t num_reads; \overline{\phantom{a}} /* Total number of reads issued */
\begin{array}{ccc} \text{-} & - & \text{-} \ \text{with} & \text{if} & \text{if} & \text{\frac{1}{x} Total number of writes issued */
\rightarrow \rightarrow via cblk_write interface \star/uint64_t num_areads; /* Total number of async reads */
\begin{array}{ccc} \text{-} & - & - \ \end{array}<br>uint64 t num awrites; \begin{array}{ccc} \text{++} & \text{--} & \text{--}/* Total number of async writes *\begin{array}{ccc} \text{-} & - & \text{-} & \text{--} \ \text{with} & \text{if } \mathsf{X} \text{ is used via } \text{ch} \mathsf{X} \text{ is used} \\ \text{with} & \text{if } \mathsf{X} \text{ is a set } \mathsf{X} \text{ is a set of } \mathsf{X} \text{ is a set of } \mathsf{X} \text{ is a set of } \mathsf{X} \text{ is a set of } \mathsf{X} \text{ is a set of } \mathsf{X} \text{ is a set of } \mathsf{X} \text{ is a set of } \mathsf{X} \text{ is a set of } \mathsf{X} \text{ is a set of } \mathsf/* Current number of reads active *//* via cblk_read interface */
```

```
uint32_t num_act_writes; /* Current number of writes active */
\star via cblk_write interface \star/<br>uint32 t num act areads; \star Current number of async rea
                                               /* Current number of async reads *//* active via cblk_aread interface */uint32_t num_act_awrites; \overline{\phantom{a}} /* Current number of async writes \overline{\phantom{a}}/* active via cblk_awrite interface*/<br>uint32_t max_num_act_writes; /* High water mark on the maximum */
                                               \overline{2} High water mark on the maximum */
/* number of writes active at once */<br>uint32_t max_num_act_reads;    /* High water mark on the maximum */
                                               /* High water mark on the maximum */
                                               /* number of reads active at once */uint32_t max_num_act_awrites; /* High water mark on the maximum */
                                               \sqrt{\ast} number of asyync writes active \ast//* at once. *uint32_t max_num_act_areads; /* High water mark on the maximum */
                                               /* number of asyync reads active *//* at once. */<br>uint64_t num_blocks_read;    /* Total numbe
uint64_t num_blocks_read; /* Total number of blocks read */
uint64_t num_blocks_written; /* Total number of blocks written */<br>uint64_t num_errors; /* Total number of all error */
                                               /* Total number of all error *//* responses seen */uint64 t num aresult no cmplt; /* Number of times cblk aresult */
                                               \frac{1}{x} returned with no command \frac{x}{x}/* completion \star,
uint64_t num_retries; \overline{\phantom{a}} /* Total number of all commmand \overline{\phantom{a}} /
/* retries. */<br>uint64_t num_timeouts;     /* Total numbe
                                               /* Total number of all commmand *//* time-outs. */uint64_t num_fail_timeouts; \qquad /* Total number of all commmand */
                                               /* time-outs that led to a command */\star failure. \star/<br>uint64 t num no cmds free; \star/\star Total numbe
                                               /* Total number of times we didm't */\begin{array}{ccc}\n - & - & - & - \\
 \text{with } 1 & - & - \\
 \text{with } 64 \pm \text{ number of times } \text{ number of times }/* Total number of times we didm<sup>'t</sup> */
                                               /* have room to issue a command to *//* the AFU. *uint64 t num no cmds free fail; /* Total number of times we didn't */
                                               /* have free command available and */\frac{1}{2} /* failed a request because of this*/<br>uint64_t num_fc_errors; \frac{1}{2} /* Total number of all FC */
                                               /* Total number of all FC */
/* error responses seen */<br>uint64_t num_port0_linkdowns;  /* Total number of all lin
                                               /* Total number of all link downs */\frac{1}{2} seen on port 0. \staruint64_t num_port1_linkdowns; /* Total number of all link downs \star/
.1 x seen on port<br>4. uint64_t num_port0_no_logins;  /* Total number of
                                               /* Total number of all no logins *//* seen on port 0. *uint64_t num_port1_no_logins; /* Total number of all no logins */
 /* seen on port 1. */
                                               /* Total number of all general FC *//\star errors seen on port 0. \star/uint64_t num_port1_fc_errors; /* Total number of all general FC */
\rightarrow \rightarrow errors seen on port 1. \star/uint64_t num_cc_errors; \overline{\phantom{a}} /* Total number of all check \overline{\phantom{a}}\frac{1}{2} /* condition responses seen */<br>uint64 t num afu errors; \frac{1}{2} /* Total number of all AFU err
                                               /* Total number of all AFU error */ /* responses seen */
uint64_t num_capi_false_reads; /* Total number of all times */
                                                 /* poll indicated a read was ready */
                                                /\star but there was nothing to read. \star/uint64_t num_capi_adap_resets; /* Total number of all adapter */ /* reset errors. */
uint64_t num_capi_afu_errors; /* Total number of all *//* CAPI error responses seen */<br>/* Total number of all */
uint64 t num capi afu intrpts;
                                               /* CAPI AFU interrupts for command *//\star responses seen. \staruint64_t num_capi_unexp_afu_intrpts; /* Total number of all of */
\begin{array}{ccc}\n & - & - & - & - \\
\text{with } & - & - & - \\
\text{with } & - & - & - \\
\text{with } & - & - & - \\
\text{with } & - & - & - \\
\text{with } & - & - & - \\
\text{with } & - & - & - \\
\text{with } & - & - & - \\
\text{with } & - & - & - \\
\text{with } & - & - & - \\
\text{with } & - & - & - \\
\text{with } & - & - & - \\
\text{with } & - & - & - \\
\text{with } & - & - & - \\
\text{with } & - & - & - \\
\text{with } & - & - & - \\
\text{with } & - & - & - \\
\text{with } & - & - & -/* Current number of threads *//* running. */uint64_t max_num_act_threads; /* Maximum number of threads */
                                               /* running simultaneously. */uint64_t num_cache_hits; \overline{\phantom{a}} /* Total number of cache hits \overline{\phantom{a}} /
                                               /* seen on all reads */} chunk_stats_t;
int rc = cblk_get_stats(chunk_id_t chunk_id, chunk_stats_t *stats, int flags))
```
# <span id="page-13-0"></span>**Description**

The cblk get stats service returns statistics for a specific chunk ID.

# **Parameters**

## **chunk\_id**

Handle for the chunk for which the statistics must be determined.

#### **stats**

Specifies the address of the chunk\_stats\_t structure.

#### **flags**

Collection of bit flags.

# **Return values**

## **0**

The API completed successfully.

**>0**

An error occurred.

# **cblk\_read API**

## **Purpose**

Reads 4K blocks from the chunk at the specified logical block address (LBA) into the specified buffer. When you use virtual logical unit numbers (LUNs), this LBA is not the same as the LUN's LBA because the chunk does not always start at the LUN's LBA, 0.

# **Syntax**

#include <capiblock.h> for Linux or <sys/capiblock.h> for AIX int rc = cblk\_read(chunk\_id\_t chunk\_id, void \*buf, off\_t lba, size\_t nblocks, int flags));

# **Description**

The cblk\_read service reads data from the chunk and places that data into the supplied buffer. This call is blocked until the read operation completes with success or error. It means that this call will not return until the read operation completes. In case of a virtual LUN, you must call the cblk\_set\_size API before the cblk\_read, cblk\_write, cblk\_aread, or cblk\_awrite calls to a specific chunk.

# **Parameters**

**chunk\_id**

Handle for the chunk that is being read.

## **buf**

Specifies the buffer to which data is read into from the chunk.

#### **lba**

Specifies the LBA (4K offset) inside the chunk.

#### **nblocks**

Specifies the size of the transfer in 4K sectors. For a physical LUN, the higher limit is 16 MB. For a virtual LUN, the higher limit is 4K.

#### **flags**

Collection of bit flags.

# <span id="page-14-0"></span>**Return values**

**-1**

Indicates an error. An error number is set for more details.

**0**

Indicates that no data was read.

*n* **> 0**

Indicates that the read operation is successful, where *n* is the number of blocks read.

# **cblk\_write API**

# **Purpose**

Writes 4K blocks to the chunk at the specified logical block address (LBA) by using the data from the specified buffer. When you use virtual logical unit numbers (LUNs), this LBA is not the same as the LUN's LBA because the chunk does not start at LBA 0.

# **Syntax**

```
#include <capiblock.h> for Linux or <sys/capiblock.h> for AIX
int rc = cblk_write(chunk_id_t chunk_id, void *buf, off_t lba, size_t nblocks, int flags));
```
# **Description**

The cblk\_write API writes data from the specified buffer to the chunk at the specified LBA. The cblk\_write call is blocked until the write operation completes with success or an error. It means that this call will not return until the write operation completes. In case of a virtual LUN, you must call the cblk\_set\_size API before you call the cblk\_write API to a specific chunk.

# **Parameters**

## **chunk\_id**

Handle for the chunk that is being written.

## **buf**

Specifies the buffer of data that is written to the chunk.

# **lba**

Specifies the LBA (4K offset) inside the chunk.

## **nblocks**

Specifies the size of the transfer in 4K sectors. For a physical LUN, the higher limit is 16 MB. For a virtual LUN, the higher limit is 4K.

**flags**

Collection of bit flags.

# **Return values**

## **-1**

Indicates an error. An error number is set for more details.

## **0**

Indicates that no data was written.

#### *n* **> 0**

Indicates that the write operation is successful, where *n* is the number of blocks written.

# <span id="page-15-0"></span>**cblk\_aread API**

# **Purpose**

Reads 4K blocks from the chunk at the specified logical block address (LBA) into the specified buffer. When you use virtual logical unit numbers (LUNs), this LBA is not the same as the LUN's LBA because the chunk does not start at LBA 0.

# **Syntax**

```
#include <capiblock.h> for Linux or <sys/capiblock.h> for AIX
typedef enum \{<br>CBLK_ARW_STATUS_PENDING = 0,
      CBLK_ARW_STATUS_PENDING = 0, \quad/* Command has not completed */<br>CBLK_ARW_STATUS_SUCCESS = 1 \quad/* Command completed successful<br>CBLK_ARW_STATUS_INVALID = 2 \quad/* Caller's request is invalid
                                                             /* Command completed successfully */CBLK_ARW_STATUS_INVALID = 2 x^2 /\star Caller's request is invalid \star/<br>CBLK_ARW_STATUS_FAIL = 3 x^2 /\star Command completed with an error
                                                             x \leftrightarrow y Command completed with an error x} cblk_status_type_t;
typedef struct cblk_arw_status_s {
      \text{cblk\_status\_type\_t} status; \frac{1}{2} /* Status of the command */
                                                              /* See errno field for additional */\frac{1}{x} details about the failure \frac{x}{x} size_t blocks_transferred; \frac{1}{x} Number of block transferred
                                                             /* Number of block transferred by */\frac{1}{1} \frac{1}{1} \frac{1}{1} \frac{1}{1} \frac{1}{1} \frac{1}{1} \frac{1}{1} \frac{1}{1} \frac{1}{1} \frac{1}{1} \frac{1}{1} \frac{1}{1} \frac{1}{1} \frac{1}{1} \frac{1}{1} \frac{1}{1} \frac{1}{1} \frac{1}{1} \frac{1}{1} \frac{1}{1} \frac{1}{1} \frac{1}{1} \frac{1}{x} Errno when status indicates \star/
                                                             /* CBLK_ARW_STAT_FAIL */} cblk_arw_status_t;
int rc = cblk aread(chunk id t chunk id, void *buf, off t lba, size t nblocks, int
*tag, cblk_arw_status_t *status, int flags));
```
# **Description**

The cblk aread service reads data from the chunk and places that data into the supplied buffer. This call is not blocked until the read operation is completed. It means that this call returns immediately after the request is issued, before the read operation might be complete. A subsequent  $\text{cblk}$  aresult call must be invoked to poll on completion. In case of a virtual LUN, you must call the cblk\_set\_size API before you call the cblk\_aread API.

# **Parameters**

## **chunk\_id**

Handle for the chunk that is being read.

## **buf**

Specifies the buffer to which data is read into from the chunk.

# **lba**

Specifies the LBA (4K offset) inside the chunk.

# **nblocks**

Specifies the size of the transfer in 4K sectors. For a physical LUN, the higher limit is 16 MB. For a virtual LUN, the higher limit is 4K.

## **tag**

Specifies the returned identifier so that you can uniquely identify each command that was issued.

#### **status**

Specifies the address that is provided by the calling process, which is updated by the capiblock library when the cblk\_aread API completes. Applications can use the polling process for the **status** argument instead of using the cblk\_aresult service.

The CAPI adapter cannot update this field directly. Software threads are required to update the status parameter. This field is not used if the CBLK\_OPN\_NO\_INTRP\_THREADS flag was specified for the cblk\_open API that returned this chunk\_id value.

## <span id="page-16-0"></span>**flags**

Collection of the following bit flags:

## **CBLK\_ARW\_WAIT\_CMD\_FLAGS**

Blocks the cblk\_aread service until a free command is available to issue the request. Otherwise, this service can return a value of -1 with an error value of EWOULDBLOCK (if there is no free command currently available).

## **CBLK\_ARW\_USER\_TAG\_FLAGS**

Indicates that the calling process is specifying a user-defined tag for this request. Then, the caller must use this tag with the cblk\_aresult API and set its CBLK\_ARESULT\_USER\_TAG flag.

## **CBLK\_ARW\_USER\_STATUS\_FLAG**

Indicates that the calling process set the **status** parameter that will be updated when the command completes.

# **Return values**

## **-1**

Indicates an error. An error number is set for more details.

## **0**

Indicates that this API is successful.

## *n* **> 0**

Indicates that the read operation is complete (possibly from cache), where *n* is the number of blocks read.

# **cblk\_awrite API**

# **Purpose**

Writes 4K blocks to the chunk at the specified logical block address (LBA) by using the data from the specified buffer. When you use virtual logical unit numbers (LUNs), this LBA is not the same as the LUN's LBA because the chunk does not start at LBA 0.

# **Syntax**

```
#include <capiblock.h> for Linux or <sys/capiblock.h> for AIX
typedef enum {
         CBLK_ARW_STAT_NOT_ISSUED = 0 /* Command has not been issued */
        CBLK_ARW_STAT_PENDING = 1 /* Command has not completed */<br>CBLK_ARW_STAT_SUCCESS = 2 /* Command completed successful<br>CBLK_ARW_STAT_FAIL = 3 /* Command completed with error
                                                /* Command completed successfully */k Command completed successfully /*<br>X Command completed with error */
} cblk_status_type_t;
typedef struct cblk_arw_status_s {
         cblk_status_type_t status; \frac{1}{x} /* Status of command */
                                                /* See errno field for additional */\frac{1}{4} details about the failure \star/<br>size t blocks transferred; /* Number of block transferred
                                                /* Number of block transferred by */\frac{1}{x} this reqeuest. \star this request. \star int errno;
                                                /\star Errno when status indicates \star//\star CBLK_ARW_STAT_FAIL \star/} cblk_arw_status_t;
int rc = cblk_awrite(chunk_id_t chunk_id, void *buf, off_t lba, size_t nblocks, int
*tag, cblk_arw_status_t *status, int flags));
```
# **Description**

The cblk awrite API writes data from the specified buffer to the chunk at the specified LBA. This call is not blocked until the write operation is completed. It means that this call returns immediately after the request is issued, before the write operation might be complete. A subsequent cblk\_aresult call must <span id="page-17-0"></span>be invoked to poll on completion. In case of a virtual LUN, you must call the cblk\_set\_size API before you call the cblk\_awrite API.

# **Parameters**

## **chunk\_id**

Handle for the chunk that is being written.

#### **buf**

Specifies the buffer of data that is written to the chunk.

#### **lba**

Specifies the LBA (4K offset) inside the chunk.

#### **nblocks**

Specifies the size of the transfer in 4K sectors. For a physical LUN, the highest limit is 16 MB. For a virtual LUN, the highest limit is 4K.

#### **tag**

Specifies the returned identifier so that you can uniquely identify each command that was issued.

#### **status**

Specifies the address that is provided by the calling process, which the capiblock library updates when the cblk aread API completes. The cblk aread API can be used by an application in place of using the cblk\_aresult service.

The CAPI adapter cannot update this field directly. It requires software threads to update the status region. This field is not used if the CBLK\_OPN\_NO\_INTRP\_THREADS flag was specified for the cblk\_open API that returned this chunk\_id value.

#### **flags**

Collection of the following bit flags:

## **CBLK\_ARW\_WAIT\_CMD\_FLAGS**

Blocks the cblk\_aread service to wait for a free command to issue the request. Otherwise, this service can return a value of -1 with an error value of EWOULDBLOCK (if there is no free command currently available).

## **CBLK\_ARW\_USER\_TAG\_FLAGS**

Indicates that the calling process is specifying a user-defined tag for this request. Then, the calling process must use this tag with the cblk\_aresult API and set its CBLK\_ARESULT\_USER\_TAG flag.

## **CBLK\_ARW\_USER\_STATUS\_FLAG**

Indicates that the calling process set the **status** parameter that will be updated when the command completes.

## **Return values**

**-1**

Indicates an error. An error number is set for more details.

**0**

Indicates that this API is successfully issued.

*n* **> 0**

Indicates that the read operation is complete, where *n* is the number of blocks written.

# **cblk\_aresult API**

# **Purpose**

Returns status and completion information for asynchronous requests.

# <span id="page-18-0"></span>**Syntax**

```
#include <capiblock.h> for Linux or <sys/capiblock.h> for AIX
rc = cblk_aresult(chunk_id_t chunk_id, int *tag, uint64_t *status, int flags);
```
# **Description**

The cblk aresult API returns the status of the pending requests that are issued by using the cblk\_aread or cblk\_awrite APIs. If these pending requests are complete, this API returns the completion information.

# **Parameters**

#### **chunk\_id**

Handle for the chunk that is being written.

#### **tag**

Pointer to tag the calling process that it is waiting for the request completion. If the CBLK\_ARESULT\_NEXT\_TAG flag is set, this field returns the tag for the next asynchronous request completion.

#### **status**

The pointer to the status. The status is returned when a request completes.

#### **flags**

Specifies the following flags to the cblk\_aresult API:

#### **CBLK\_ARESULT\_BLOCKING**

Specify this flag if you want the cblk\_aresult API to be blocked until a command completes (provided active commands exist). If the CBLK\_ARESULT\_NEXT\_TAG flag is specified, this call returns after any asynchronous I/O request completes.

#### **CBLK\_ARESULT\_USER\_TAG**

Specify this flag to check the status of an asynchronous request that was issued with a userspecified tag.

#### **CBLK\_ARESULT\_NEXT\_TAG**

Specify this flag if you want the cblk\_aresult API to return when the next active asynchronous command completes.

## **Return values**

#### **-1**

Indicates an error. An error number is set for more details.

#### **0**

Indicates that this API is successfully issued.

#### *n* **> 0**

Indicates that the request is complete, where *n* is the number of blocks that are read or written.

# **cblk\_clone\_after\_fork API**

## **Purpose**

Designates a child process to access the same virtual logical unit number (LUN) as the parent process. This service is valid only for the Linux platform.

## **Syntax**

```
#include <capiblock.h> for Linux or <sys/capiblock.h> for AIX
rc = cblk_clone_after_fork(chunk_id_t chunk_id, int mode, int flags);
```
# <span id="page-19-0"></span>**Description**

The cblk clone after fork service designates a child process to access data from the parent process. The child process must perform this operation immediately after the **fork()** system call by using the parent's chunk ID to access that storage. If the child process does not perform this operation, the child process will not have any access to the parent's chunk IDs. This service is not valid for physical LUNs.

**Note:** This service is valid only for the Linux platform.

# **Parameters**

#### **chunk\_id**

Handle for the chunk that is in use by the parent process. If this call returns successfully, this chunk ID can also be used by the child process.

#### **mode**

Specifies the access mode for the child process (O\_RDONLY, O\_WRONLY, or O\_RDWR).

**Note:** The child processes cannot have greater access than the parent process. The descendant processes can have less access.

#### **flags**

This parameter is a bit flag that is specified by the calling process.

# **Return values**

**0**

Indicates that the request completed successfully.

**-1**

Indicates an error. An error number is set for more details.

# **cblk\_listio API**

# **Purpose**

Issues multiple I/O requests to Coherent Accelerator Processor Interface (CAPI) Flash disk with a single call and waits for the completion of multiple I/O requests from a CAPI Flash disk.

# **Syntax**

```
#include <capiblock.h> for Linux or <sys/capiblock.h> for AIX
typedef struct cblk io {
       uchar version; / \star Version of the structure \star/<br>ie CBLK_IO_VERSION_0 "I" \star Initial version 0 \star/
#define CBLK_IO_VERSION_0 "I"<br>int flags;
int flags;                                 /* Flags for request */<br>#define CBLK_IO_USER_TAG 0x0001       /* Caller is specifying
                                               /* Caller is specifying a user defined */
\rightarrow tag. \star/\star tag. \star/\rightarrow tag. \star/\rightarrow#define CBLK_IO_USER_STATUS 0x0002 /* Caller is specifying a status location */
\rightarrow to be updated \star/
#define CBLK_IO_PRIORITY_REQ 0x0004 /* This is (high) priority request that */
                                                \frac{1}{x} must be expediated vs non-priority \star/
                                                /* requests */uchar request_type; \overline{\phantom{a}} /* Type of request */
#define CBLK_IO_TYPE_READ 0x01 /* Read data request */
#define CBLK_IO_TYPE_WRITE 0x02 \overrightarrow{ } /* Write data request */<br>void *buf; \overrightarrow{ } /* Data buffer for the r
       void *buf; \overline{y} and \overline{y} and \overline{y} /* Data buffer for the request */<br>offset_t lba; \overline{y} /* Starting Logical block address
                                                /* Starting Logical block address for */\frac{1}{x} if the request. \frac{x}{x}<br>size_t nblocks; \frac{1}{x} /* Size of request
                                               /* Size of request based on number of */\rightarrow blocks. \star/\star blocks. \star/\rightarrowint tag; \hspace{1cm} /* Tag for the request. */
        cblk_axw_status_t stat; /* Status of the request */
} cblk_io_t
int rc = cblk_listio(chunk_id_t chunk_id,cblk_io_t *issue_io_list[],int
```

```
issue_io_items,cblk_io_t *pending_io_list[],int pending_io_items, cblk_io_t
*wait_io_list[], int wait_items, cblk_io_t *completion_io_list[],int
*completion_items, uint64_t timeout, int flags));
```
# **Description**

The cblk\_listio service provides an interface to issue multiple I/O requests with a single call and poll for completion of multiple I/O requests by using a single call. The individual requests are specified by the cblk io type, which includes a data buffer, starting logical block address (LBA), and a transfer size in 4K blocks.

This service can update the I/O requests that are associated with the cblk\_io\_t type (that is, update status, tags, and flags based on disposition of the I/O request).

This service cannot be used to check for the completion of I/O requests issued through the cblk aread or cblk\_awrite APIs.

# **Parameters**

## **chunk\_id**

Handle for the chunk that is associated with the I/O requests.

#### **issue\_io\_list**

This parameter specifies an array of I/O requests to issue to CAPI Flash disks. Each individual array element of type cblk\_io\_t specifies an individual I/O request that contains the data buffer, starting LBA, and a transfer size in 4K blocks. These array elements can be updated by this API to indicate completion status and tags. The status field of the individual  $cblk\_io_t$  array elements are initialized by this API. If the **issue\_io\_list** parameter is null, this API can be used to wait for completion of other requests that are issued by the previous cblk\_listio calls by setting the **pending\_io\_list** parameter.

#### **issue\_io\_items**

Specifies the number of array elements in the **issue io list** array.

#### **pending\_io\_list**

Specifies an array of I/O requests that were issued through a previous cblk\_listio request. You can use the **pending\_io\_list** parameter to poll for I/O request completion, without waiting for completion of all the requests (that is, setting the **completion\_io\_list** parameter).

## **pending\_io\_items**

Specifies the number of array elements in the **pending\_io\_list** array.

## **wait\_io\_list**

Specifies the array of I/O requests, for which the cblk\_listio service is blocked until the I/O requests complete. These I/O requests must also be specified in either the **issue\_io\_list** parameter or the **pending\_io\_list** parameter. If an I/O request in the **issue\_io\_list** array fails to be issued because of invalid settings by the calling process or no resources, that I/O request's elements in the io\_list is updated to indicate this failure (status is set as CBLK\_ARW\_STAT\_NOT\_ISSUED) and the cblk\_listio API does not wait for that I/O request completion. Thus, all I/O requests in the **wait\_io\_list** array that completed will have a status of CBLK\_ARW\_STAT\_SUCCESS or CBLK\_ARW\_STAT\_FAIL. The status is not updated for I/O requests that are not complete.

#### **wait\_items**

Specifies the number of array elements in the **wait\_io\_list** array.

## **completion\_io\_list**

This parameter is set by the calling process to an initialized (zeroed) array of I/O requests and the **completion\_items** parameter is set to the number of array elements in the array. When the cblk\_listio API returns, the array contains I/O requests that are specified in the **issue\_io\_list** and **pending\_io\_list** parameters that were completed by the CAPI device but not specified in the **wait\_io\_list** parameter. If an I/O request in the io\_list array fails to be issued because of invalid settings by the calling process or no resources, that I/O request's element is not copied to the **completion\_io\_list** parameter and its status in the io\_list array is updated to indicate this

<span id="page-21-0"></span>failure (status is set as CBLK\_ARW\_STAT\_NOT\_ISSUED). Thus, all I/O requests that are returned in this list will have a status of CBLK\_ARW\_STAT\_SUCCESS or CBLK\_ARW\_STAT\_FAIL.

#### **completion\_items**

This parameter is set by the calling process to the address of the number of array elements that this API placed in the **completion\_io\_list** parameter. When this API returns, the value of this parameter is updated to the number of I/O requests that is placed in the **completion\_io\_list** parameter.

#### **timeout**

Specifies the timeout value in microseconds to wait for all I/O requests in the **wait\_io\_list** parameter. This parameter is valid only if the **wait io list** parameter is not null. If any of the I/O requests in the **wait\_io\_list** parameter do not complete within the timeout value, this API returns a value of -1 and sets the error number to a value ETIMEDOUT (when this error occurs, some commands might have completed in the **wait io list** parameter). Thus, the calling process must check each request in the **wait\_io\_list** parameter to determine which requests are completed. The calling process must remove the completed items from the **pending\_io\_list** parameter before the next invocation of this API. A timeout value of 0 indicates that this API is blocked until requests in the **wait\_io\_list** parameter are completed.

#### **flags**

Specifies the following bit flag:

#### **CBLK\_LISTIO\_WAIT\_ISSUE\_CMD**

Blocks the cblk listio API until a free command is available to issue all requests even if the timeout value is exceeded and the CBLK\_LISTIO\_WAIT\_CMD\_FLAG flag is set. Otherwise, this service can return a value of -1 with an error value of EWOULDBLOCK if free commands are currently not available (for this situation, some commands might have successfully queued to the issued list. The calling process must examine the individual I/O requests in the **issue\_io\_list** parameter to determine which requests failed.)

## **Return values**

**-1**

Error and error number are set for more details.

**0**

This API completed successfully without any errors.

# **CAPI Flash key-value library**

The key-value library provides an interface to Coherent Accelerator Processor Interface (CAPI) Flash devices to store, retrieve, and manage arrays. The key-value library maps the key-value semantics to the CAPI Flash block library.

In the AIX operating system, the key-value library is libarkdb.a. On the Linux platform, this library is libarkdb.so.

# **ark\_create API**

#### **Purpose**

Creates a key-value store instance.

## **Syntax**

```
int ark_create(path, ark, flags)
char \star file:
ARK ** handle;
uint64_t flags;
```
# <span id="page-22-0"></span>**Description**

The ark create API creates a key-value store instance on the host system.

The **path** parameter can be used to specify the special file (for example, the /dev/sdx file for the Linux platform or the /dev/hdiskx file for AIX operating system) that represents the physical logical unit number (LUN) created on the Flash storage. If the **path** parameter is not a special file, the API assumes that the file must be used for the key-value store. If the file does not exist, the file is created. If the **path** parameter is NULL, memory is used for the key-value store.

The **flags** parameter indicates the properties of the key-value store. If you want to specify a special file for the physical LUN, you can specify whether to use the existing key-value store in the physical LUN or to create the key-value store in a virtual LUN. By default, the entire physical LUN is used for the key-value store. If a virtual LUN is required, the ARK\_KV\_VIRTUAL\_LUN bit flag must be set in the **flags** parameter.

A key-value store that is configured to use the entire physical LUN can be persisted. You can shut down a key-value store instance by using the persistence (that is, saving the current state as data) of a key-value store, and then you can open the same physical LUN and load the previous key-value store instance in the same state as it was when it closed. To configure a key-value store instance to be persisted when the key-value store instance is shut down (ark\_delete), set the ARK\_KV\_PERSIST\_STORE bit in the **flags** parameter. By default, a key-value store instance is not configured to be persisted. To load the persisted key-value store instance that is stored on the physical LUN, set the ARK\_KV\_PERSIST\_LOAD bit in the **flags** parameter. By default, the persisted instance, if present, is not loaded and is overwritten by any new persisted data.

Only those key-value stores can be persisted that are stored on physical LUNs.

Upon successful completion, the **handle** parameter represents the newly created key-value store instance that is used for future API calls.

# **Parameters**

## **path**

Specifies the CAPI adapter, file, or memory for the key-value store.

#### **ark**

Specifies the handle representing the key-value store.

# **flags**

Collection of the following bit flags to determine the properties of the key-value store:

# **ARK\_KV\_VIRTUAL\_LUN**

Specifies the key-value store to use a virtual LUN created from the physical LUN represented by the special file.

# **ARK\_KV\_PERSIST\_STORE**

Configures the key-value store instance to be persisted upon shutdown of the key-value store instance. You can shut down or delete a key-value store instance by using the ark delete API.

# **ARK\_KV\_PERSIST\_LOAD**

Loads the stored configuration if persistence data is present on the physical LUN.

# **Return values**

#### **0**

Indicates successful completion. The **handle** parameter points to the newly created key-value store instance.

#### **EINVAL**

Invalid value for one of the parameters.

## **ENOSPC**

Not enough memory or Flash storage.

## **ENOTREADY**

System is not ready for key-value store configuration.

# <span id="page-23-0"></span>**ark\_delete API**

#### **Purpose**

Deletes a key-value store instance.

# **Syntax**

```
int ark_delete(ark)
ARK *ark;
```
# **Description**

The ark\_delete API deletes a key-value store instance that is specified by the **ark** parameter on the host system. On successful completion, all associated memory and storage resources are released. And, if the ARK instance is configured to persist, the configuration is persisted so that the instance can be loaded later.

## **Parameters**

#### **ark**

A handle that represents the key-value store instance.

## **Return values**

Upon successful completion, the ark\_delete API will clean and remove all resources associated with the key-value store instance and return 0. If unsuccessful, the ark\_delete API will return one of the following non-zero error code:

**0**

The API completed successfully. All resources associated with the key-value store instance are removed.

#### **EINVAL**

Key-value store handle is not valid.

#### **Nonzero value**

An error occurred and the API did not complete successfully.

# **ark\_set, ark\_set\_async\_cb API**

#### **Purpose**

Writes a key-value pair.

## **Syntax**

```
arkklen, key, vlen, val, res)
int ark_set_async_cb(ark, klen, key, vlen, val, callback, dt)
ARK * ark;uint64_t klen;
void * key;
uint64_t vlen;
void \star val;
void *(*callback)(int errcode, uint64_t dt, uint64_t res);
uint64_t dt;
```
# **Description**

The ark\_set API stores the key and value into the store for the key-value store instance that is represented by the **ark** parameter. The ark\_set\_async\_cb API operates in an asynchronous mode, in <span id="page-24-0"></span>which the API immediately returns to the calling process and the operation is scheduled to run. After the operation is performed, the callback function is called to notify the calling process about the operation completion.

For a key-value store instance, if the key is present, the stored value is replaced with the val value.

On successful completion, the key-value pair is written in the store and the number of bytes written to the key-value store is returned to the calling process through the **res** parameter.

# **Parameters**

**ark**

Indicates a handle that represents the connection for the key-value store instance.

#### **key**

Specifies the key for the key-value pair.

Indicates the length of the key in bytes.

# **klen**

**val**

Specifies the value for the key-value pair.

#### **vlen**

Indicates the length of the value in bytes.

#### **res**

Indicates the number of bytes that are written to the key-value store on successful completion of the I/O operation.

#### **callback**

Specifies the function to call on completion of the I/O operation.

#### **dt**

Indicates a 64-bit value to tag an asynchronous API call.

# **Return values**

On successful completion, the ark\_set and ark\_set\_async\_cb APIs write the key-value in the store associated with the key-value store instance and return the number of bytes written. The return value of the ark set API indicates the status of the operation. The return value of the ark set async cb API indicates whether the asynchronous operation was accepted or rejected. The status is stored in the **errcode** parameter when the callback function is run. If the API is unsuccessful, the ark\_set and ark\_set\_async\_cb APIs return one of the following nonzero error codes:

## **EINVAL**

Invalid parameters.

## **ENOSPC**

Not enough space is remaining in the key-value store.

# **ark\_get, ark\_get\_async\_cb API**

## **Purpose**

Retrieves a value for a specific key.

# **Syntax**

```
int ark_get(ark, klen, key, vbuflen, vbuf, voff, res)
int ark_get_async_cb(ark, klen, key, vbuflen, vbuf, voff, callback, dt)
ARK * ark;uint64 t klen;
void * key;
uint64_t vbuflen;
void \star vbuf;
```

```
uint64_t voff;
void \star(\starcallback)(int errcode, uint64<sub>_</sub>t dt, uint64<sub>_</sub>t res);
uint64 t dt;
```
# **Description**

The ark\_get and ark\_get\_async\_cb APIs query the key-value store associated with the **ark** parameter for a specific **key** parameter. If the key is found, the key's value is returned in the **vbuf** parameter with a maximum of **vbuflen** bytes written in the key-value store starting at the **voff** offset parameter in the key's value. The ark\_get\_async\_cb API operates in an asynchronous mode, in which the API immediately returns to the calling process and the retrieval operation is scheduled to run. After the operation is completed, the callback function is called to notify the calling process about the completion of the operation.

If the API is successful, the length of the key's value is stored in the **res** parameter of the callback function.

# **Parameters**

#### **ark**

Indicates a handle that represents the connection for the key-value store instance.

#### **key**

Specifies the key for the key-value pair.

#### **klen**

Indicates the length of the key in bytes.

#### **vbuf**

Specifies the buffer to store the key's value for the key-value pair.

#### **vbuflen**

Specifies the length of the **vbuf** buffer.

#### **voff**

Specifies the offset value in the key to start the read operation.

#### **res**

Stores the size of the key in bytes if the ark\_get API completes successfully.

## **callback**

Specifies the callback function to be called when the I/O operation completes.

**dt**

Specifies a 64-bit value to tag an asynchronous API call.

# **Return values**

On successful completion, the ark\_get and ark\_get\_async\_cb APIs return 0. The return value of the ark\_get API indicates the status of the operation. The return value of the ark\_get\_async\_cb API indicates whether the asynchronous operation was accepted or rejected. The status of the asynchronous API is stored in the **errcode** parameter of the callback function. If unsuccessful, the ark\_get and ark\_get\_async\_cb APIs return one of the following nonzero error codes:

## **EINVAL**

Invalid parameters.

## **ENOENT**

Key not found.

## **ENOSPC**

Not enough space in the memory buffer to store the key's value.

# <span id="page-26-0"></span>**ark\_del, ark\_del\_async\_cb API**

# **Purpose**

Deletes the value associated with a specific key.

# **Syntax**

```
int ark_del(ark, klen, key, res)
int ark_del_async_cb(ark, klen, key, callback, dt)
ARK * ark
uint64_t klen;
void * key;
void \star(\starcallback)(int errcode, uint64 t dt, uint64 t res);
uint64 t dt;
```
# **Description**

The ark del and ark delasync cb APIs query the key-value store associated with the **handle** parameter for a specific **key** parameter. If the key is found, the ark\_del API deletes the value from the key-value store. The ark\_del\_async\_cb API operates in an asynchronous mode, in which the API immediately returns to the calling process and the removal operation is scheduled to run. After the operation is completed, the callback function is called to notify the calling process about the operation completion.

If the API is successful, the length of the key's value is returned to the calling process in the **res** parameter of the callback function.

# **Parameters**

## **ark**

Indicates a handle that represents the connection for the key-value store instance.

## **key**

Specifies the key for a key-value pair.

# **klen**

Indicates the length of the key in bytes.

## **res**

Stores the size of the key in bytes if this API completes successfully.

## **callback**

Specifies the callback function to be called when the I/O operation is completed.

**dt**

Specifies a 64-bit value to tag an asynchronous API call.

# **Return values**

On successful completion, the ark\_del and ark\_del\_async\_cb APIs return the value of 0. The return value of the ark\_del API indicates the status of the operation. The return value of the ark\_del\_async\_cb API indicates whether the asynchronous operation was accepted or rejected. The status of the asynchronous API is stored in the **errcode** parameter of the callback function. If unsuccessful, the ark\_del and ark\_del\_async\_cb APIs return one of the following non-zero error codes:

# **EINVAL**

Invalid parameters.

# **ENOENT**

Key not found.

# <span id="page-27-0"></span>**ark\_exists, ark\_exists\_async\_cb API**

# **Purpose**

Queries the key-value store to check whether a specific key is present.

# **Syntax**

```
int ark_exist(ark, klen, key, res)
int ark_exist_async_cb(ark, klen, key, callback, dt)
ARK * ark
uint64_t klen;
void * key;
void \star(\starcallback)(int errcode, uint64 t dt, uint64 t res);
uint64 t dt;
```
# **Description**

The ark exists and ark exists async cb APIs query the key-value store associated with the **ark** parameter for a specific **key** parameter. If the key is found, the ark\_exist API returns the size of the value in bytes in the **res** parameter. The key and its value are not altered. The ark\_exists\_async\_cb API operates in an asynchronous mode, in which the API immediately returns to the calling process and the querying operation is scheduled to run. After the operation is run, the callback function is called to notify the calling process about the operation completion.

# **Parameters**

## **ark**

Indicates a handle that represents the connection for the key-value store instance.

**key**

Specifies the key for a key-value pair.

# **klen**

Indicates the length of the key in bytes.

## **res**

Stores the size of the key in bytes if the API completes successfully.

## **callback**

Specifies the callback function to be called on completion of the I/O operation.

**dt**

Specifies a 64-bit value to tag an asynchronous API call.

# **Return values**

On successful completion, the ark\_exists and ark\_exists\_async\_cb APIs return the value of 0. The return value of the ark\_exists API indicates the status of the operation. The return value of the ark\_exists\_async\_cb API indicates whether the asynchronous operation was accepted or rejected. The status of the asynchronous API is stored in the **errcode** parameter of the callback function. If unsuccessful, the ark\_exists and ark\_exists\_async\_cb APIs return one of the following non-zero error codes:

# **EINVAL**

Invalid parameters.

# **ENOENT**

Key not found.

# <span id="page-28-0"></span>**ark\_first API**

# **Purpose**

Returns the first key that is found in the key-value store and returns the handle to iterate through the key-value store.

# **Syntax**

```
ARI*ark_first(ark, kbuflen, klen, kbuf)
ARK * ark
uint64_t buflen;
int64<sub>-</sub> <math>\overline{t}</math> *klen;void \overline{\star} kbuf;
```
# **Description**

The ark\_first API returns the first key found in the key-value store in the **kbuf** buffer and the size of the key in the **klen** parameter, when the key size (**klen**) is less than the **kbuf** size (**kbuflen**).

If this API completes successfully, an iterator handle is returned to the calling process that must be used to retrieve the next key in the key-value store by calling the ark\_next API.

# **Parameters**

#### **ark**

Indicates a handle that represents the connection for the key-value store instance.

#### **kbuflen**

Indicates the length of the **kbuf** parameter.

#### **klen**

Specifies the size of the key returned in the **kbuf** parameter.

#### **kbuf**

Specifies the buffer to hold the key.

# **Return values**

On successful completion, the ark\_first API returns a handle that must be used to iterate through the key-value store on subsequent calls by using the ark next API. If unsuccessful, the ark first API returns NULL with error number set to one of the following values:

#### **EINVAL**

Invalid parameters.

#### **ENOSPC**

The **kbuf** parameter has insufficient space to store the key.

# **ark\_next API**

## **Purpose**

Returns the next found key in the key-value store.

# **Syntax**

```
int ark_next(iter, kbuflen, klen, kbuf)
ARK * iteruint64_t buflen;
int64_t *klen;
void \overline{*}kbuf;
```
# <span id="page-29-0"></span>**Description**

The ark next API returns the next key found in the key-value store based on the iterator handle, **iter**, in the **kbuf** buffer, and the size of the key in the **klen** parameter, while the key size (**klen**) is less than the **kbuf** size (**kbuflen**).

If successful, a handle is returned to the calling process that must be used to retrieve the next key in the key-value store by calling the ark\_next API. If the end of the key-value store is reached, the ENOENT error code is returned.

**Note:** Because of the dynamic nature of the store, some of the written keys might not be returned.

# **Parameters**

**iter**

Specifies the iterator handle where to begin the search in the key-value store.

## **kbuf**

Specifies the buffer to hold the key.

#### **kbuflen**

Indicates the length of the **kbuf** parameter.

#### **klen**

Specifies the size of the key returned in the **kbuf** parameter.

# **Return values**

On successful completion, the ark next API returns a handle that must be used to iterate through the key-value store on subsequent calls by using the ark next API. If unsuccessful, the ark next API returns one of the following values:

#### **EINVAL**

Invalid parameter.

#### **ENOENT**

End of the store is reached.

# **ark\_allocated API**

# **Purpose**

Returns the number of bytes that are allocated to the store.

# **Syntax**

```
int ark_allocated(ark, size)
ARK * ark;
uint64_t *size;
```
# **Description**

The ark\_allocated API returns the number of bytes allocated to the key-value store through the **size** parameter.

## **Parameters**

**ark**

Specifies the handle that represents the key-value store.

**size**

Holds the size of blocks allocated to the key-value store in bytes.

# <span id="page-30-0"></span>**Return values**

**0**

Indicates successful completion.

#### **EINVAL**

Indicates failure because of an invalid parameter.

# **ark\_inuse API**

# **Purpose**

Returns the number of bytes that are in use in the key-value store.

# **Syntax**

```
int ark_inuse(ark, size)
ARK * ark;
uint64_t *size;
```
# **Description**

The ark\_inuse API returns the number of bytes in use in the key-value store through the **size** parameter.

# **Parameters**

#### **ark**

Specifies the handle that represents the key-value store.

#### **size**

Holds the size of the store that is in use in bytes.

# **Return values**

#### **0**

Indicates successful completion.

## **EINVAL**

Indicates failure because of an invalid parameter.

# **ark\_actual API**

# **Purpose**

Returns the number of bytes that are in use in the key-value store.

# **Syntax**

```
int ark_actual(ark, size)
ARK \star ark;
uint64 \star size;
```
# **Description**

The ark\_actual API returns the number of bytes that are in use in the key-value store through the **size** parameter. This API differs from the ark\_inuse API such that this API uses the actual size of the individual keys and their values instead of generic block allocations to store these values.

# <span id="page-31-0"></span>**Parameters**

**ark**

Specifies the handle that represents the key-value store.

#### **size**

Holds the size of blocks that are in use in bytes.

## **Return values**

#### **0**

Indicates successful completion. The **handle** parameter points to the newly created key-value store instance.

#### **EINVAL**

Indicates failure because of an invalid parameter.

# **ark\_fork, ark\_fork\_done API**

# **Purpose**

Forks a key-value store for archiving purposes. This service is valid only for the Linux platform.

# **Syntax**

```
int ark_fork(ark)
int ark_fork_done(ark)
ARK * \overline{h}andle;
```
# **Description**

The ark\_fork and ark\_fork\_done APIs are called by the parent key-value store process to prepare the key-value store to be forked (split into multiple processes), fork the child process, and to clean up the call state after the child process exits. The ark\_fork API forks a child process, and after completion, the API returns the process ID of the child process to the parent process, and returns 0 to the child process. After the parent process detects that the child process exited, the ark fork done API is called to clean up any state from the ark\_fork call.

**Note:** The ark\_fork API fails if any outstanding asynchronous commands exist. The ark\_fork service is valid only for the Linux platform.

# **Parameters**

#### **ark**

Specifies the handle that represents the key-value store.

## **Return values**

**0**

Indicates successful completion.

## **EINVAL**

Indicates failure because of an invalid parameter.

#### **EBUSY**

Indicates failure because of outstanding asynchronous operations.

#### **ENOMEM**

Indicates failure because of insufficient space to clone the store.

# <span id="page-32-0"></span>**ark\_random API**

# **Purpose**

Returns a random key from the key-value store.

# **Syntax**

```
int ark_random(ark, kbuflen, klen, kbuf)
ARK \star ark;
uint64_t kbuflen
int64_t *klen;
void \star kbuf;
```
# **Description**

The ark\_random API returns a random key from the key-value store based on the **ark** handle in the **kbuf** buffer, and the size of the key in the **klen** parameter, while the key size (**klen**) is less than the **kbuf** size (**kbuflen**).

# **Parameters**

## **ark**

Specifies the handle that represents the key-value store.

#### **kbuflen**

Holds the size of the key-value store in bytes.

## **klen**

Specifies the size of the key that is returned in the kbuf parameter.

#### **kbuf**

Specifies the buffer to hold the key.

# **Return values**

# **0**

Indicates successful completion.

# **EINVAL**

Indicates failure because of an invalid parameter.

# **ark\_count API**

# **Purpose**

Returns the count of the number of keys that are found in the key-value store.

# **Syntax**

```
int ark_count(ark, count)
ARK * ark;int * count;
```
# **Description**

The ark\_count API returns a the total number of keys in the key-value store based on the **ark** handle and stores the result in the **count** parameter.

# <span id="page-33-0"></span>**Parameters**

**ark**

Specifies the handle that represents the key-value store.

#### **count**

Specifies the number of keys that are found in the key-value store.

## **Return values**

#### **0**

Indicates successful completion.

#### **EINVAL**

Indicates failure because of an invalid parameter.

# **ark\_stats API**

# **Purpose**

Return the number of key-value I/O operations and block I/O operations.

# **Syntax**

#include <arkdb.h>

int ark\_stats(ARK \*ark, uint64\_t \*ops, uint64\_t \*ios);

# **Description**

The ark\_stats API returns the total number of key-value I/O operations through the **ops** parameter, and the total number of block I/O operations through the **ios** parameter.

# **Parameters**

#### **ark**

Specifies the handle that represents the key-value store.

**ops**

Indicates the total number of key-value I/O operations.

**ios**

Indicates the total number of block I/O operations.

# **Return values**

## **0**

Indicates successful completion.

## **EINVAL**

Indicates that an error was encountered.

## **Related information**

Batfile

# <span id="page-34-0"></span>**Notices**

This information was developed for products and services offered in the US.

IBM may not offer the products, services, or features discussed in this document in other countries. Consult your local IBM representative for information on the products and services currently available in your area. Any reference to an IBM product, program, or service is not intended to state or imply that only that IBM product, program, or service may be used. Any functionally equivalent product, program, or service that does not infringe any IBM intellectual property right may be used instead. However, it is the user's responsibility to evaluate and verify the operation of any non-IBM product, program, or service.

IBM may have patents or pending patent applications covering subject matter described in this document. The furnishing of this document does not grant you any license to these patents. You can send license inquiries, in writing, to:

*IBM Director of Licensing IBM Corporation North Castle Drive, MD-NC119 Armonk, NY 10504-1785 US*

For license inquiries regarding double-byte character set (DBCS) information, contact the IBM Intellectual Property Department in your country or send inquiries, in writing, to:

*Intellectual Property Licensing Legal and Intellectual Property Law IBM Japan Ltd. 19-21, Nihonbashi-Hakozakicho, Chuo-ku Tokyo 103-8510, Japan* 

INTERNATIONAL BUSINESS MACHINES CORPORATION PROVIDES THIS PUBLICATION "AS IS" WITHOUT WARRANTY OF ANY KIND, EITHER EXPRESS OR IMPLIED, INCLUDING, BUT NOT LIMITED TO, THE IMPLIED WARRANTIES OF NON-INFRINGEMENT, MERCHANTABILITY OR FITNESS FOR A PARTICULAR PURPOSE. Some jurisdictions do not allow disclaimer of express or implied warranties in certain transactions, therefore, this statement may not apply to you.

This information could include technical inaccuracies or typographical errors. Changes are periodically made to the information herein; these changes will be incorporated in new editions of the publication. IBM may make improvements and/or changes in the product(s) and/or the program(s) described in this publication at any time without notice.

Any references in this information to non-IBM websites are provided for convenience only and do not in any manner serve as an endorsement of those websites. The materials at those websites are not part of the materials for this IBM product and use of those websites is at your own risk.

IBM may use or distribute any of the information you provide in any way it believes appropriate without incurring any obligation to you.

Licensees of this program who wish to have information about it for the purpose of enabling: (i) the exchange of information between independently created programs and other programs (including this one) and (ii) the mutual use of the information which has been exchanged, should contact:

*IBM Director of Licensing IBM Corporation North Castle Drive, MD-NC119 Armonk, NY 10504-1785 US*

Such information may be available, subject to appropriate terms and conditions, including in some cases, payment of a fee.

<span id="page-35-0"></span>The licensed program described in this document and all licensed material available for it are provided by IBM under terms of the IBM Customer Agreement, IBM International Program License Agreement or any equivalent agreement between us.

The performance data and client examples cited are presented for illustrative purposes only. Actual performance results may vary depending on specific configurations and operating conditions.

Information concerning non-IBM products was obtained from the suppliers of those products, their published announcements or other publicly available sources. IBM has not tested those products and cannot confirm the accuracy of performance, compatibility or any other claims related to non-IBM products. Questions on the capabilities of non-IBM products should be addressed to the suppliers of those products.

Statements regarding IBM's future direction or intent are subject to change or withdrawal without notice, and represent goals and objectives only.

All IBM prices shown are IBM's suggested retail prices, are current and are subject to change without notice. Dealer prices may vary.

This information is for planning purposes only. The information herein is subject to change before the products described become available.

This information contains examples of data and reports used in daily business operations. To illustrate them as completely as possible, the examples include the names of individuals, companies, brands, and products. All of these names are fictitious and any similarity to actual people or business enterprises is entirely coincidental.

#### COPYRIGHT LICENSE:

This information contains sample application programs in source language, which illustrate programming techniques on various operating platforms. You may copy, modify, and distribute these sample programs in any form without payment to IBM, for the purposes of developing, using, marketing or distributing application programs conforming to the application programming interface for the operating platform for which the sample programs are written. These examples have not been thoroughly tested under all conditions. IBM, therefore, cannot guarantee or imply reliability, serviceability, or function of these programs. The sample programs are provided "AS IS", without warranty of any kind. IBM shall not be liable for any damages arising out of your use of the sample programs.

Each copy or any portion of these sample programs or any derivative work must include a copyright notice as follows:

© (your company name) (year).

Portions of this code are derived from IBM Corp. Sample Programs.

© Copyright IBM Corp. \_enter the year or years\_.

# **Privacy policy considerations**

IBM® Software products, including software as a service solutions, ("Software Offerings") may use cookies or other technologies to collect product usage information, to help improve the end user experience, to tailor interactions with the end user or for other purposes. In many cases no personally identifiable information is collected by the Software Offerings. Some of our Software Offerings can help enable you to collect personally identifiable information. If this Software Offering uses cookies to collect personally identifiable information, specific information about this offering's use of cookies is set forth below.

This Software Offering does not use cookies or other technologies to collect personally identifiable information.

If the configurations deployed for this Software Offering provide you as the customer the ability to collect personally identifiable information from end users via cookies and other technologies, you should seek your own legal advice about any laws applicable to such data collection, including any requirements for notice and consent.

<span id="page-36-0"></span>For more information about the use of various technologies, including cookies, for these purposes, see IBM's Privacy Policy at<http://www.ibm.com/privacy> and IBM's Online Privacy Statement at [http://](http://www.ibm.com/privacy/details) [www.ibm.com/privacy/details](http://www.ibm.com/privacy/details) the section entitled "Cookies, Web Beacons and Other Technologies" and the "IBM Software Products and Software-as-a-Service Privacy Statement" at [http://www.ibm.com/](http://www.ibm.com/software/info/product-privacy) [software/info/product-privacy.](http://www.ibm.com/software/info/product-privacy)

# **Trademarks**

IBM, the IBM logo, and ibm.com are trademarks or registered trademarks of International Business Machines Corp., registered in many jurisdictions worldwide. Other product and service names might be trademarks of IBM or other companies. A current list of IBM trademarks is available on the web at [Copyright and trademark information](http://www.ibm.com/legal/us/en/copytrade.shtml) at www.ibm.com/legal/copytrade.shtml.

The registered trademark Linux is used pursuant to a sublicense from the Linux Foundation, the exclusive licensee of Linus Torvalds, owner of the mark on a worldwide basis.

AIX Version 7.2: Coherent Accelerator Processor Interface (CAPI) programming

# <span id="page-38-0"></span>**Index**

# **A**

ark\_actual API [25](#page-30-0) ark\_allocated API [24](#page-29-0) ark\_count API [27](#page-32-0) ark\_create API [16](#page-21-0) ark\_del API [21](#page-26-0) ark\_del\_async\_cb API [21](#page-26-0) ark\_delete API [18](#page-23-0) ark\_exists API [22](#page-27-0) ark\_exists\_async\_cb API [22](#page-27-0) ark\_first API [23](#page-28-0) ark\_fork API [26](#page-31-0) ark\_fork\_done API [26](#page-31-0) ark\_get API [19](#page-24-0) ark\_get\_async\_cb API [19](#page-24-0) ark\_inuse API [25](#page-30-0) ark\_next API [23](#page-28-0) ark\_random API [27](#page-32-0) ark\_set API [18](#page-23-0) ark\_set\_async\_cb API [18](#page-23-0) ark\_stats API [28](#page-33-0)

# **C**

CAPI CAPI flash key-value library [16](#page-21-0) Flash block library [1](#page-6-0) cblk aread API [10](#page-15-0) cblk\_awrite API [11](#page-16-0), [12](#page-17-0) cblk\_clone\_after\_fork API [13](#page-18-0) cblk\_close API [4](#page-9-0) cblk\_get\_lun\_size API [4](#page-9-0) cblk\_get\_size API [5](#page-10-0) cblk\_get\_stats API [6](#page-11-0) cblk\_init API [1](#page-6-0) cblk\_listio API [14](#page-19-0) cblk\_open API [2](#page-7-0) cblk\_read API [8](#page-13-0) cblk\_set\_size API [5](#page-10-0) cblk\_term API [2](#page-7-0) cblk\_write API [9](#page-14-0)

AIX Version 7.2: Coherent Accelerator Processor Interface (CAPI) programming

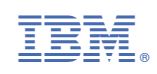